## SAP ABAP table WGRC ASS ACT PO {Assignment of Times to Door/Area Capacities}

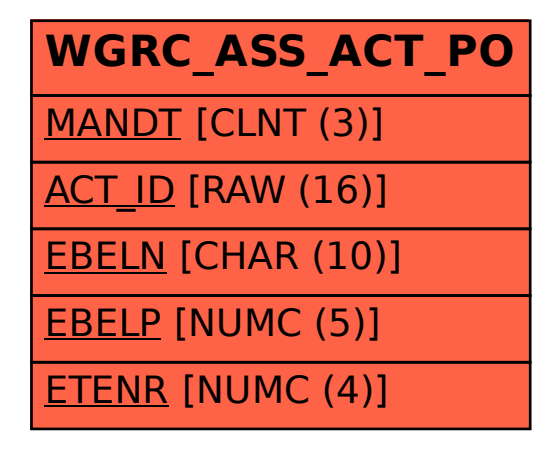